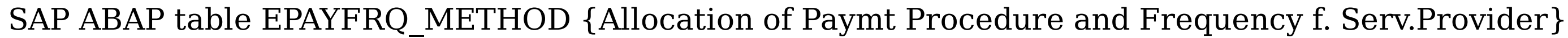

SERVICEID [CHAR (10)]

## **ESERVPROV\_PAY**

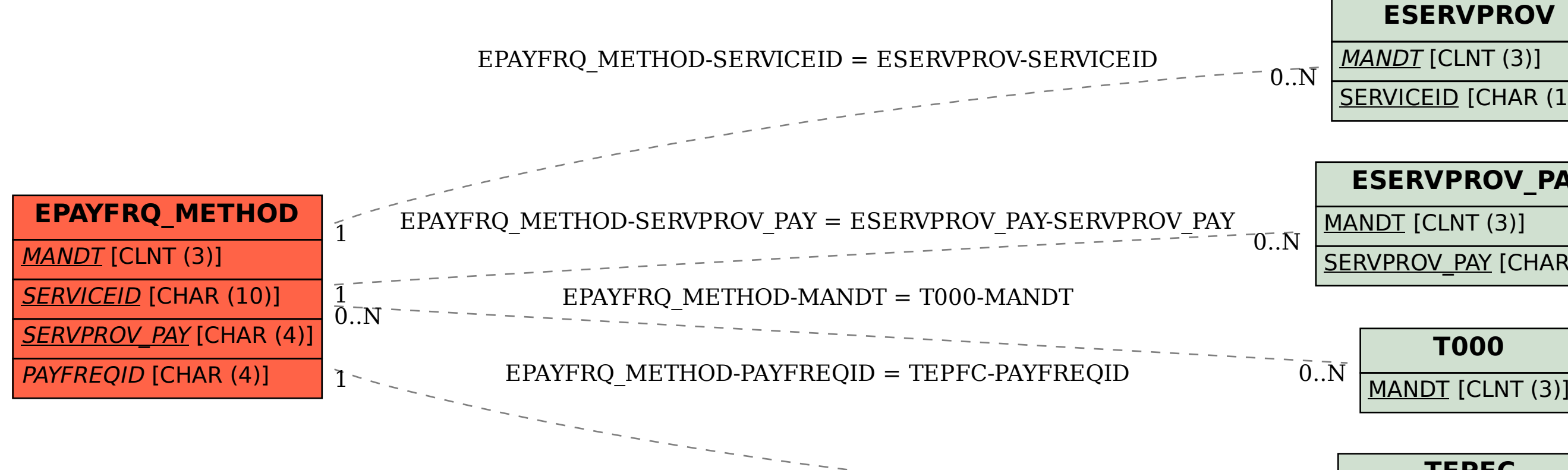

SERVPROV\_PAY [CHAR (4)]

## **TEPFC**

MANDT [CLNT (3)]

 $\bar{0}$ .. $\bar{N}$ 

PAYFREQID [CHAR (4)]